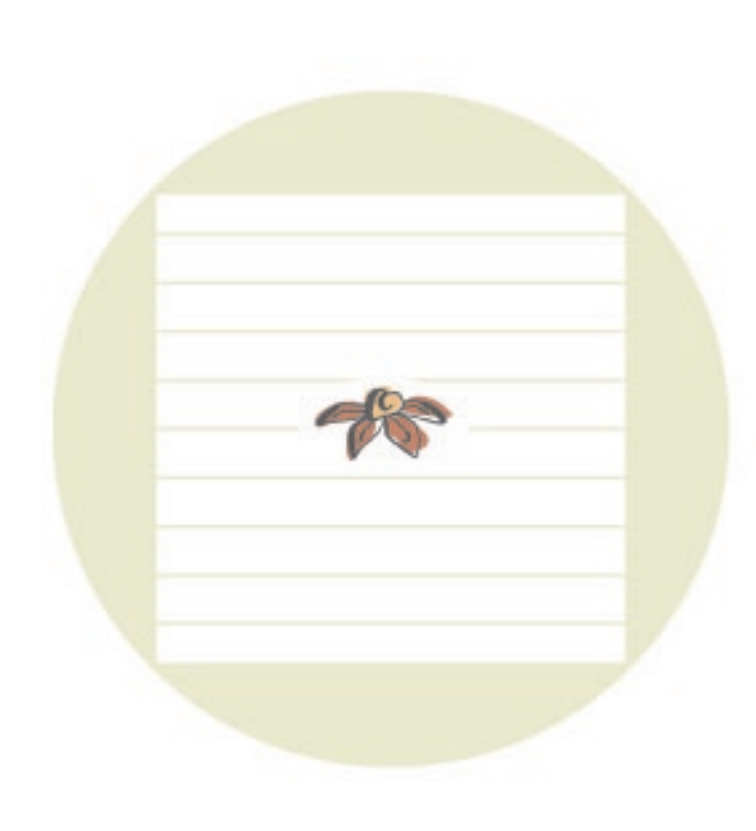

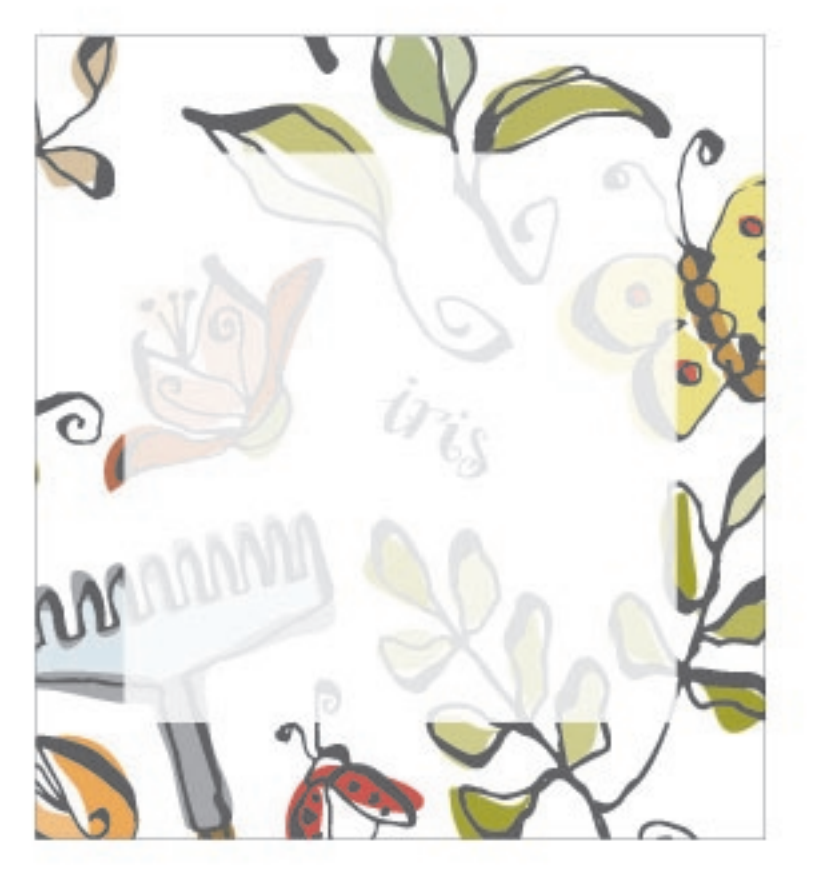

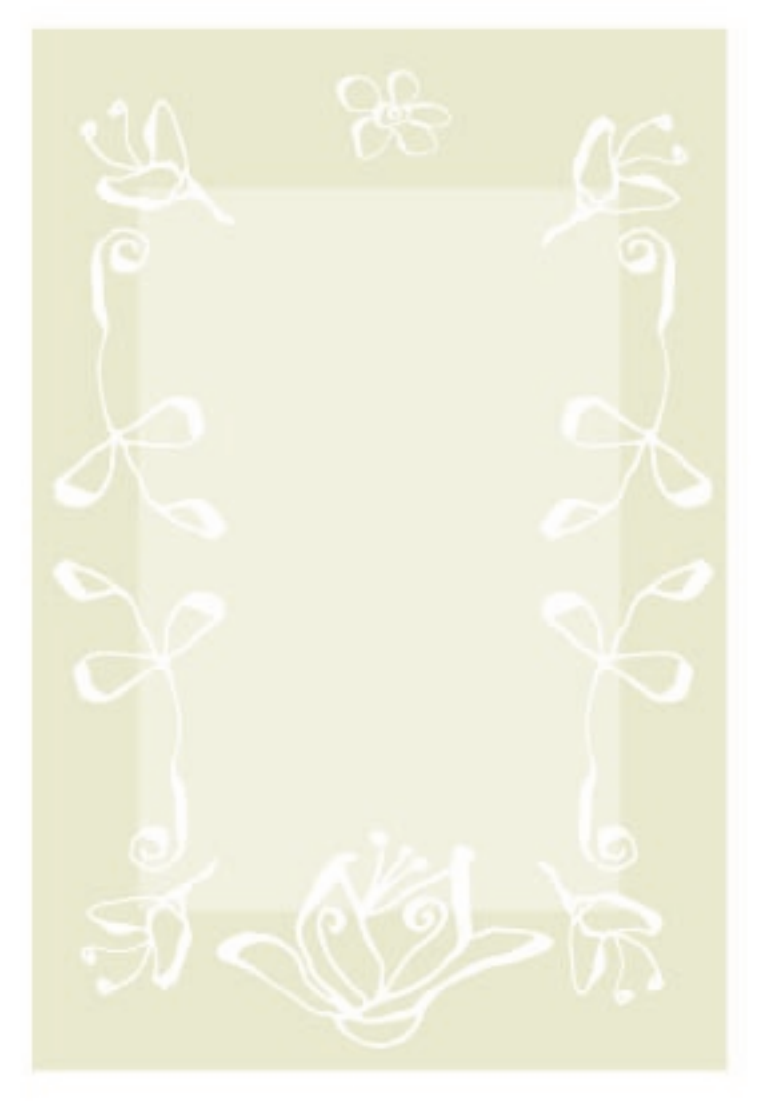

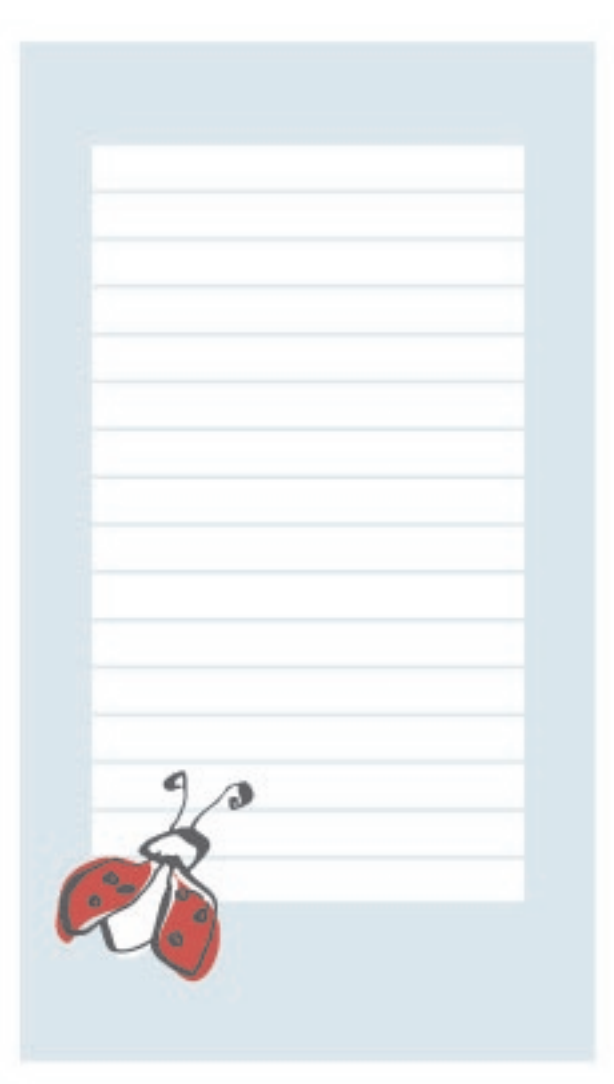

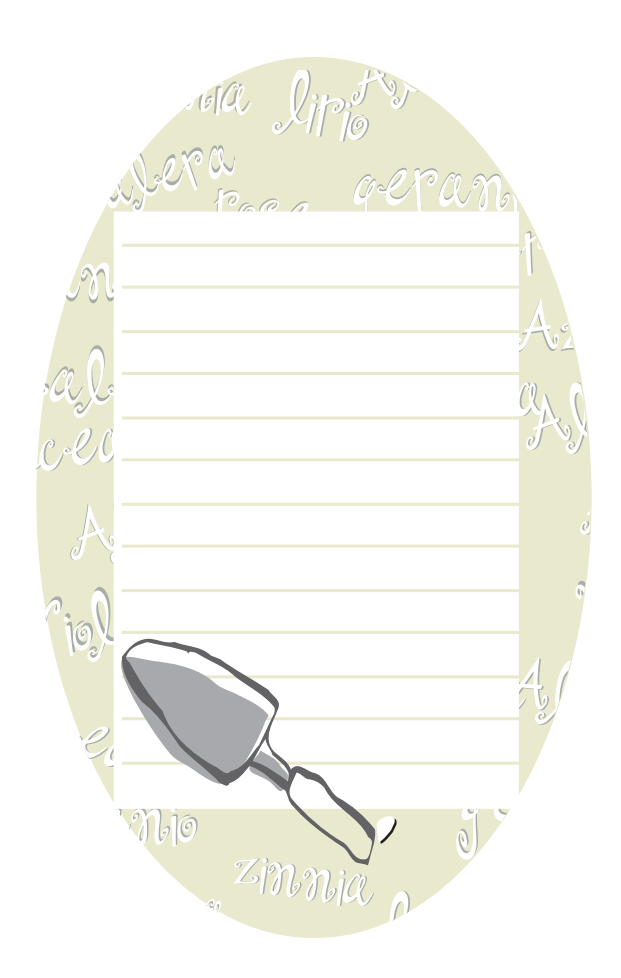

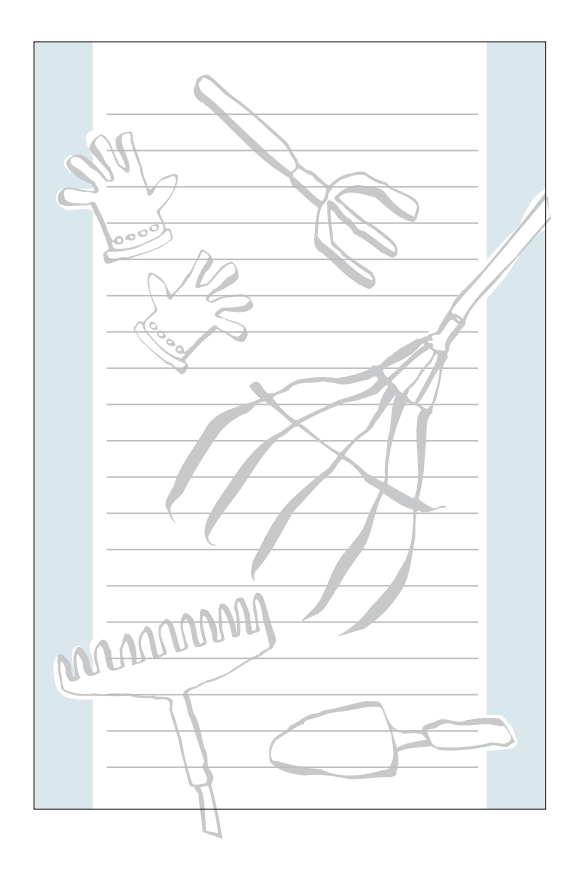

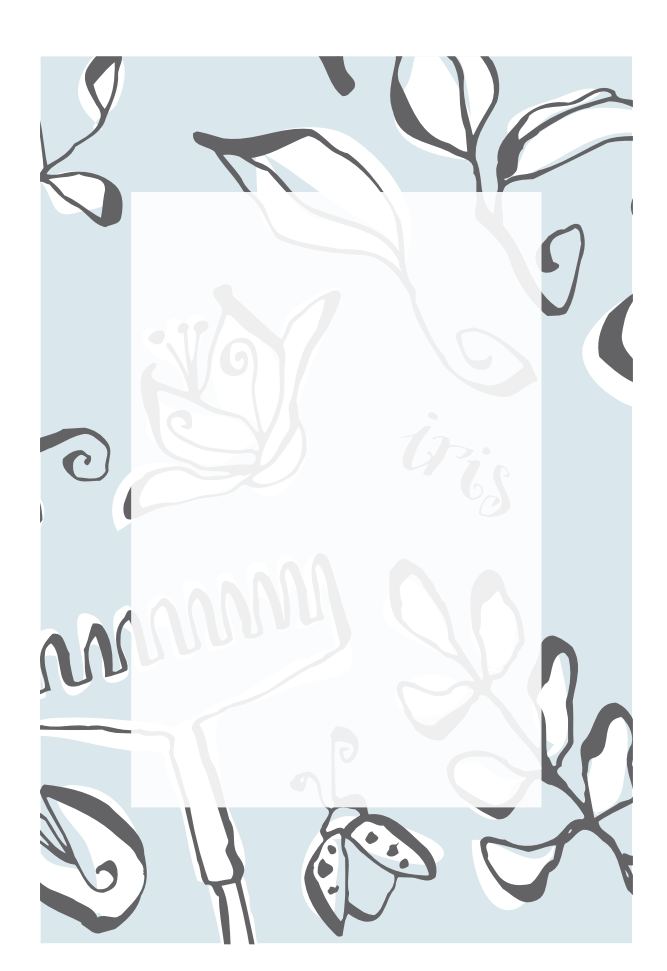

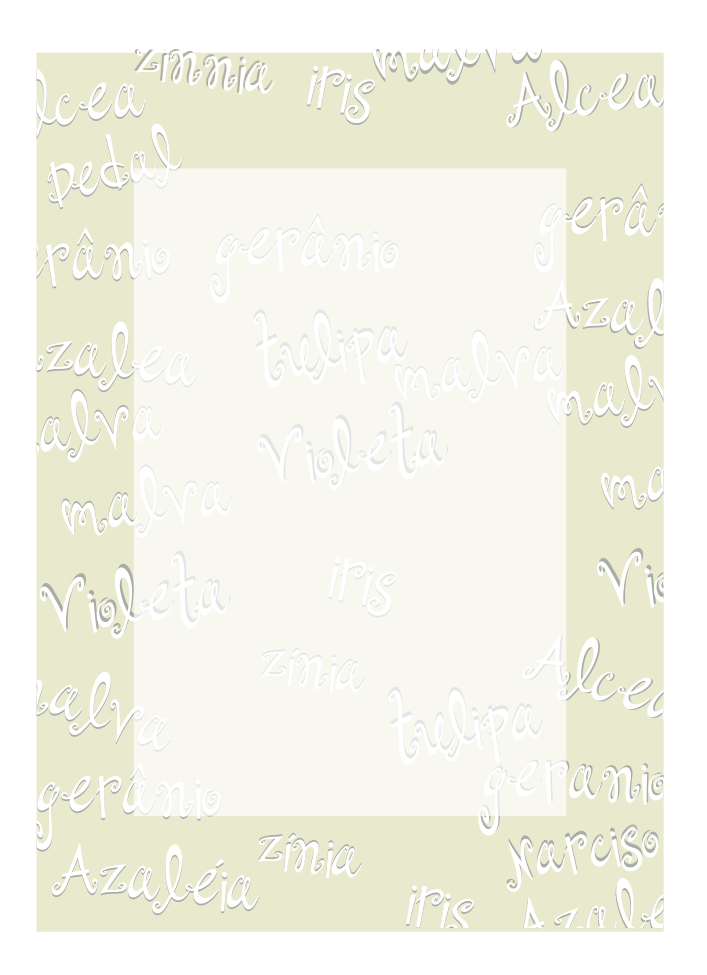

2006 Hewlett-Packard Company